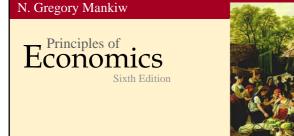

## The Costs of Production

Premium PowerPoint Slides by Modified by Joseph Tao-yi Wang<sub>Ron</sub> Cronovich

## **Ten Principles of Taiwanese Economics**

- No, we are NOT teaching Mankiw's Chapter 12.
  You need not know the US tax system. But,
- You should understand how normal Taiwanese (or 鄉民 on PTT) view economic issues...
- So, several professors and I came up with the Ten Principles of Taiwanese Economics...
- See if you can you figure out:
  - 1. Why Taiwanese people believe in them, and
  - 2. Why they are misleading.

## **Ten Principles of Taiwanese Economics**

- 1. Prices should be determined by cost.
- 2. Wages should be determined by effort.
- 3. The Taiwanese government is financed by Mars.
- 4. When market failures occur, blame the government.
- 5. Economists are to be blamed for government failures.

#### **Ten Principles of Taiwanese Economics**

- The government should provide generous pensions to all (starting from its own employees).
- 7. Many industries are too sacred to be commercialized.
- 8. Education is just a signal, not human capital.
- 9. A weak currency is the driving force of economic growth.
- 10. Information should be withheld to prevent panics.

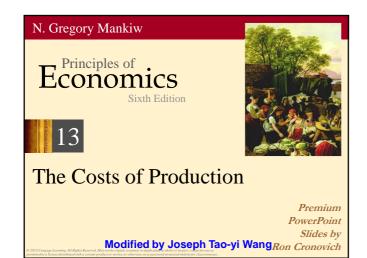

## ACTIVE LEARNING **1** Brainstorming costs You run Foxconn Electronics Inc. (鴻海/富士康).

- List three different costs you have.
- List three different business decisions that are affected by your costs.
- How would your answers change if you run 台北農產 運銷公司 instead?

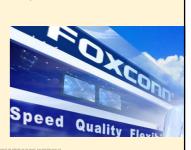

## In this chapter,

#### look for the answers to these questions:

- What is a production function? What is marginal product? How are they related?
- What are the various costs, and how are they related to each other and to output?
- How are costs different in the short run vs. the long run?
- What are "economies of scale"?

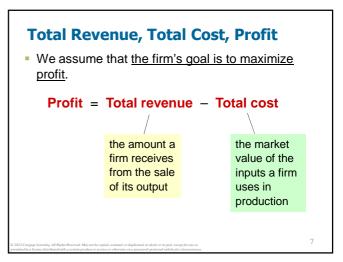

#### **Costs: Explicit vs. Implicit**

- Explicit costs require an outlay of money, e.g., paying wages to workers.
- Implicit costs do not require a cash outlay, e.g., the opportunity cost of the owner's time.
- Remember one of the Ten Principles: The cost of something is what you give up to get it.
- This is true whether the costs are implicit or explicit. Both matter for firms' decisions.

#### **Explicit vs. Implicit Costs: An Example**

You need \$1,000,000 to start your business. The interest rate is 5%.

- Case 1: borrow \$1,000,000explicit cost = \$50,000 interest on loan
- Case 2: use \$400,000 of your savings, borrow the other \$600,000
  - explicit cost = \$30,000 (5%) interest on the loan
  - implicit cost = \$20,000 (5%) foregone interest you could have earned on your \$400,000.

In both cases, total (exp + imp) costs are \$50,000.

## **Economic Profit vs. Accounting Profit**

Accounting profit

= total revenue minus total explicit costs

- Economic profit
  - total revenue minus total costs (including explicit and implicit costs)
- Accounting profit ignores implicit costs, so it's higher than economic profit.

0

## ACTIVE LEARNING **2** Economic profit vs. accounting profit

The equilibrium rent on office space has just increased by \$5,000/month.

Determine the effects on accounting profit and economic profit if

- a. you rent your office space
- b. you own your office space

# ACTIVE LEARNING 2

The rent on office space increases \$5,000/month.

- a. You rent your office space. Explicit costs increase \$5,000/month. Accounting profit & economic profit each fall \$5,000/month.
- b. You own your office space.
  Explicit costs do not change, so accounting profit does not change.
  Implicit costs increase \$5,000/month (opp. cost of using your space instead of renting it), so economic profit falls by \$5,000/month.

## **The Production Function**

- A production function shows the relationship between the quantity of inputs used to produce a good and the quantity of output of that good.
- It can be represented by a table, equation, or graph.
- Example 1:
  - Farmer Jack grows vegetables.
  - He has 5 acres of land.
  - He can hire as many workers as he wants.

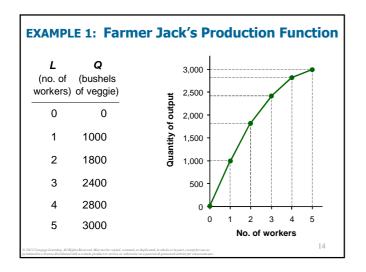

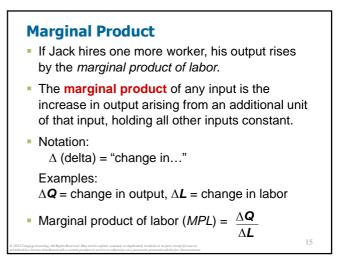

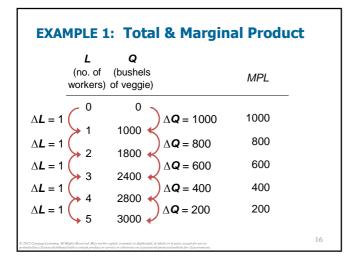

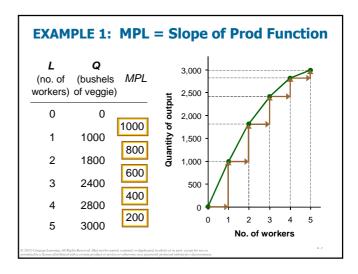

## Why MPL Is Important

- Recall one of the Ten Principles: Rational people think at the margin.
- When Farmer Jack hires an extra worker,
  - his costs rise by the wage he pays the worker
  - his output rises by MPL
- Comparing them helps Jack decide whether he should hire the worker.

## Why MPL Diminishes

- Farmer Jack's output rises by a smaller and smaller amount for each additional worker. Why?
- As Jack adds workers, the average worker has less land to work with and will be less productive.
- In general, *MPL* diminishes as *L* rises whether the fixed input is land or capital (equipment, machines, etc.).
- Diminishing marginal product: the marginal product of an input declines as the quantity of the input increases (other things equal)

# EXAMPLE 1: Farmer Jack's Costs

- Farmer Jack must pay \$10,000 per month for the land, regardless of how much veggie he grows.
- The market wage for a farm worker is \$20,000 per month.
- So Farmer Jack's costs are related to how much veggie he produces....

20

| EXAM                                                                       | IPLE 1:                            | Farme           | er Jack          | 's Cost       | 5  |
|----------------------------------------------------------------------------|------------------------------------|-----------------|------------------|---------------|----|
| · ·                                                                        | <b>Q</b><br>(bushels<br>of veggie) | Cost of<br>land | Cost of<br>labor | Total<br>Cost |    |
| 0                                                                          | 0                                  | \$10,000        | \$0              | \$10,000      |    |
| 1                                                                          | 1000                               | \$10,000        | \$20,000         | \$30,000      |    |
| 2                                                                          | 1800                               | \$10,000        | \$40,000         | \$50,000      |    |
| 3                                                                          | 2400                               | \$10,000        | \$60,000         | \$70,000      |    |
| 4                                                                          | 2800                               | \$10,000        | \$80,000         | \$90,000      |    |
| 5                                                                          | 3000                               | \$10,000        | \$100,000        | \$110,000     |    |
| © 2012 Cengage Learning. All Rigi<br>permitted in a license distributed vi |                                    |                 |                  |               | 21 |

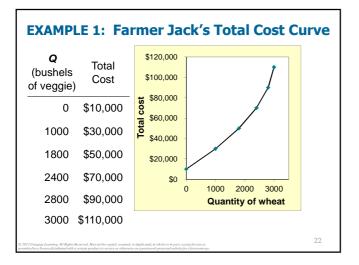

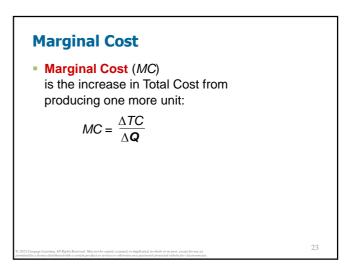

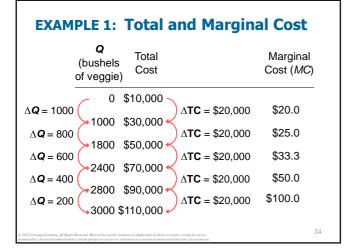

| EXAMPLE 1                                                                                                    | ine     | Marginal Cost Curve                                       |
|----------------------------------------------------------------------------------------------------|---------|-----------------------------------------------------------|
| <b>Q</b><br>(bushels <i>TC</i><br>of veggie)                                                                                           | МС      | \$120<br>\$100<br>\$200 -                                 |
| 0 \$10,000                                                                                                    | \$20.0  | (\$760 - Ie.<br>1975000 - Ie.<br>1980 - Ie.<br>1980 - Ie. |
| 1000 \$30,000                                                                                                    | \$25.0  | \$20 -                                                    |
| 1800 \$50,000                                                                                                    | \$33.3  | \$0 1,000 2,000 3,000<br><b>Q</b>                         |
| 2400 \$70,000                                                                                                    | \$50.0  |                                                           |
| 2800 \$90,000                                                                                                    | \$100.0 |                                                           |
| 3000 \$110,000                                                                                                    |         |                                                           |
| © 2012 Cengage Learning, All Rights Reserved. May not be copie<br>permitted in a license distributed with a certain product or service |         |                                                           |

The Merginel Cost

## Why MC Is Important

- Farmer Jack is rational and wants to maximize his profit. To increase profit, should he produce more or less vegetables?
- To find the answer, Farmer Jack needs to "think at the margin."
- If the cost of additional veggie (*MC*) is less than the revenue he would get from selling it, then Jack's profits rise if he produces more.

## **Fixed and Variable Costs**

- Fixed costs (FC) do not vary with the quantity of output produced.
  - For Farmer Jack, FC = \$10,000 for his land
    Other examples:
    - cost of equipment, loan payments, rent
- Variable costs (VC) vary with the quantity produced.
  - For Farmer Jack, VC = wages he pays workers

27

- Other example: cost of materials
- Total cost (TC) = FC + VC

## **EXAMPLE 2**

 Our second example is more general, applies to any type of firm producing any good with any types of inputs.

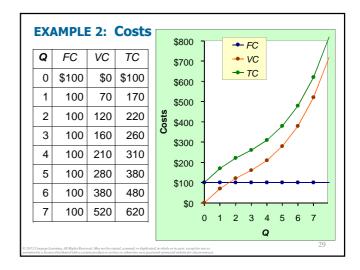

26

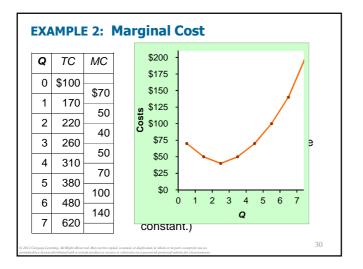

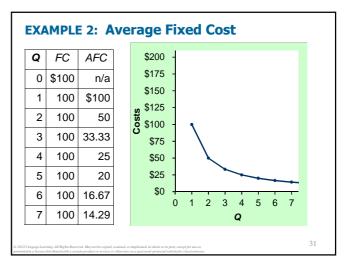

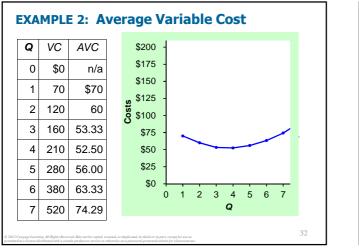

| Q | TC    | ATC   | AFC   | AVC   | Average total cost                        |
|---|-------|-------|-------|-------|-------------------------------------------|
| 0 | \$100 | n/a   | n/a   | n/a   | (ATC) equals total<br>cost divided by the |
| 1 | 170   | \$170 | \$100 | \$70  | quantity of output:                       |
| 2 | 220   | 110   | 50    | 60    | $ATC = TC/\mathbf{Q}$                     |
| 3 | 260   | 86.67 | 33.33 | 53.33 | Also.                                     |
| 4 | 310   | 77.50 | 25    | 52.50 | ATC = AFC + AVC                           |
| 5 | 380   | 76    | 20    | 56.00 | ATC = AFC + AVC                           |
| 6 | 480   | 80    | 16.67 | 63.33 |                                           |
| 7 | 620   | 88.57 | 14.29 | 74.29 |                                           |

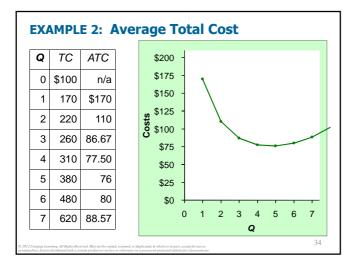

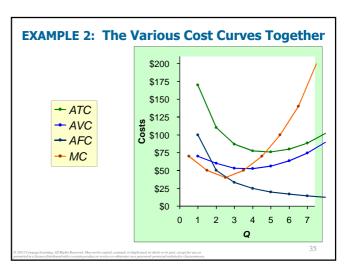

|   | e lear | RNING<br><b>g cos</b> t | 3<br>ts                                                                |           |          |      |
|---|--------|-------------------------|------------------------------------------------------------------------|-----------|----------|------|
|   | Fill i | n the bl                | ank spac                                                               | es of thi | s table. |      |
| Q | VC     | ТС                      | AFC                                                                    | AVC       | ATC      | МС   |
| 0 |        | \$50                    | n/a                                                                    | n/a       | n/a      | \$10 |
| 1 | 10     |                         |                                                                        | \$10      | \$60.00  | \$10 |
| 2 | 30     | 80                      |                                                                        |           |          | 30   |
| 3 |        |                         | 16.67                                                                  | 20        | 36.67    |      |
| 4 | 100    | 150                     | 12.50                                                                  |           | 37.50    |      |
| 5 | 150    |                         |                                                                        | 30        |          | 60   |
| 6 | 210    | 260                     | 8.33                                                                   | 35        | 43.33    |      |
|   |        |                         | uplicated, in whole or in part, exc<br>a password-protected website fo |           |          |      |

| Insw      |     |      | 3                                                                       |      |         |            |
|-----------|-----|------|-------------------------------------------------------------------------|------|---------|------------|
| Pirs<br>Q | VC  | TC = | AFC                                                                     | AVC  | VC = TC | MC         |
| 0         | \$0 | \$50 | n/a                                                                     | n/a  | n/a     | ////       |
| 1         | 10  | 60   | \$50.00                                                                 | \$10 | \$60.00 | \$10<br>20 |
| 2         | 30  | 80   | 25.00                                                                   | 15   | 40.00   | 30         |
| 3         | 60  | 110  | 16.67                                                                   | 20   | 36.67   | 40         |
| 4         | 100 | 150  | 12.50                                                                   | 25   | 37.50   | 50         |
| 5         | 150 | 200  | 10.00                                                                   | 30   | 40.00   | 60         |
| 6         | 210 | 260  | 8.33                                                                    | 35   | 43.33   |            |
|           |     |      | uplicated, in whole or in part, exc<br>a password-protected website for |      |         |            |

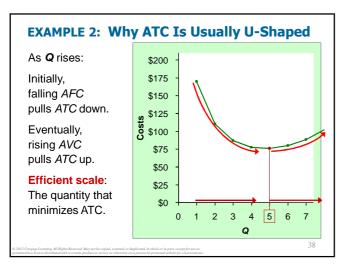

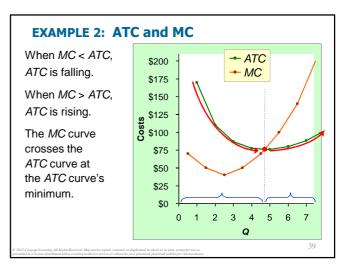

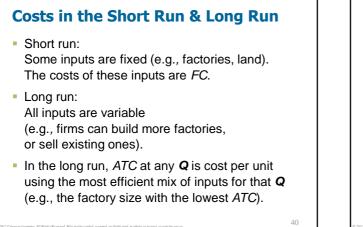

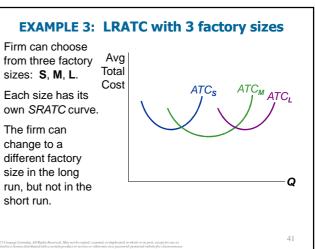

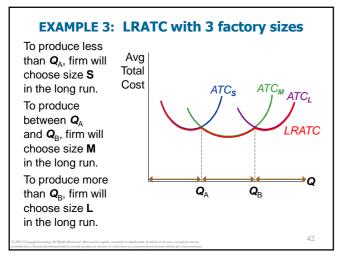

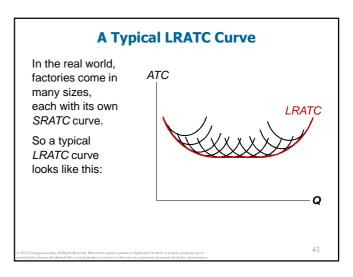

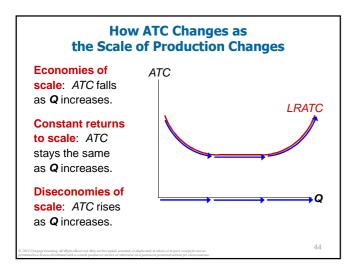

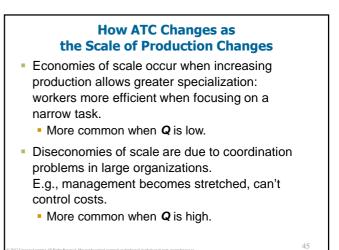

## CONCLUSION

- Costs are critically important to many business decisions, including production, pricing, and hiring.
- This chapter has introduced the various cost concepts.
- The following chapters will show how firms use these concepts to maximize profits in various market structures.

46

SUMMARY

- Implicit costs do not involve a cash outlay, yet are just as important as explicit costs to firms' decisions.
- Accounting profit is revenue minus explicit costs. Economic profit is revenue minus total (explicit + implicit) costs.
- The production function shows the relationship between output and inputs.

## SUMMARY

- The marginal product of labor is the increase in output from a one-unit increase in labor, holding other inputs constant. The marginal products of other inputs are defined similarly.
- Marginal product usually diminishes as the input increases. Thus, as output rises, the production function becomes flatter, and the total cost curve becomes steeper.
- Variable costs vary with output; fixed costs do not.

#### SUMMARY

- Marginal cost is the increase in total cost from an extra unit of production. The *MC* curve is usually upward-sloping.
- Average variable cost is variable cost divided by output.
- Average fixed cost is fixed cost divided by output. AFC always falls as output increases.
- Average total cost (sometimes called "cost per unit") is total cost divided by the quantity of output. The *ATC* curve is usually U-shaped.

## SUMMARY

- The *MC* curve intersects the *ATC* curve at minimum average total cost. When *MC* < *ATC*, *ATC* falls as *Q* rises. When *MC* > *ATC*, *ATC* rises as *Q* rises.
- In the long run, all costs are variable.
- Economies of scale: *ATC* falls as *Q* rises. Diseconomies of scale: *ATC* rises as *Q* rises. Constant returns to scale: *ATC* remains constant as *Q* rises.

#### **The Cost of Production**

- Opportunity Cost (Explicit / Implicit)
- Accounting Profit vs. Economic Profit
- Marginal Product
- MC, TC = FC + VC, ATC = AFC+AVC
- Economies of Scale (for LR)
- Homework: Mankiw, Ch.13, pp. 275-277, Problem 1, 3, 6, 7, 9, 12.

| Q | FC    | VC  | TC    | AFC   | AVC   | ATC    | MC       |
|---|-------|-----|-------|-------|-------|--------|----------|
| 0 | \$100 | \$0 | \$100 | n/a   | n/a   | n/a    | \$70     |
| 1 | 100   | 70  | 170   | \$100 | \$70  | \$170  | 50       |
| 2 | 100   | 120 | 220   | 50    | 60    | 110    | 40       |
| 3 | 100   | 160 | 260   | 33.33 | 53.33 | 86.67  | 40<br>50 |
| 4 | 100   | 210 | 310   | 25    | 52.50 | 77.50  | 70       |
| 5 | 100   | 280 | 380   | 20    | 56.00 | 76     | 100      |
| 6 | 100   | 380 | 480   | 16.67 | 63.33 | 80     | 140      |
| 7 | 100   | 520 | 620   | 14.29 | 74.29 | 88.57  | 200      |
| 8 | 100   | 720 | 820   | 12.50 | 90    | 102.50 | 200      |

## The Complete Data for Example 2